### www集約化サービス 申請・利用手順 情報統括本部 ICT利活用教育研究基盤運用室 2024年3月

1

# www集約化サービス (2024年度~)の概要

- 国内の**SaaS(さくらインターネット株式会社)**を利用
- 利用者毎に,
	- 「ドメインに対応する**Web公開領域(https専用)**」
	- 「Web公開領域への**コンテンツアップロード用のアカウント**」提供
	- 年度ごとの利用(年次更新により継続可能)

https://xyz.subdomain.kyutech.ac.jp/ にてアクセスできる領域を提供

# www集約化サービス (2024年度~)の概要

#### **www集約化サービスご利用のメリット**

- **マネージドサービスとして提供**
	- 学外向けの情報発信に必要な機能(Webサーバ,コンテンツバックアップ等)について情報統括本部が担当
	- 部局での管理が不要となります
- **学外クラウドサービス上での稼働**
	- 学内の停電等の影響を受けず,学外向けの情報発信が可能です
- **WAF(ファイアウォール)を稼働**
	- https://rs.sakura.ad.jp/function/waf/
	- 脆弱と判断されたスクリプト,ファイルへのアクセス,不正アクセスが疑われる振る舞いからの保護機能を有します
- **コンテンツのバックアップ**
	- アップロードされたデータは週次(直前1世代)バックアップいたします (ただし,コンテンツのバックアップは利用者側においても実施ください)

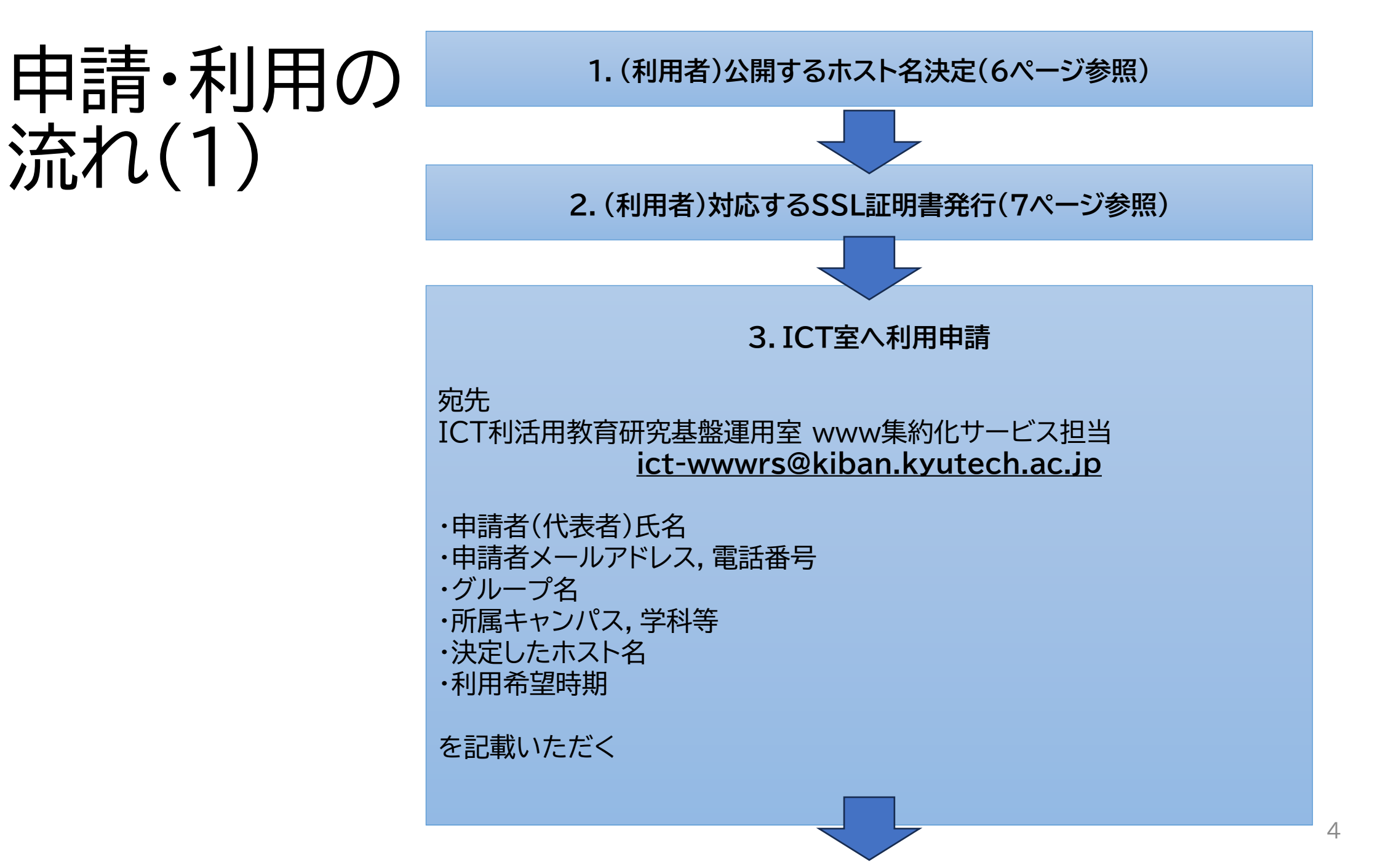

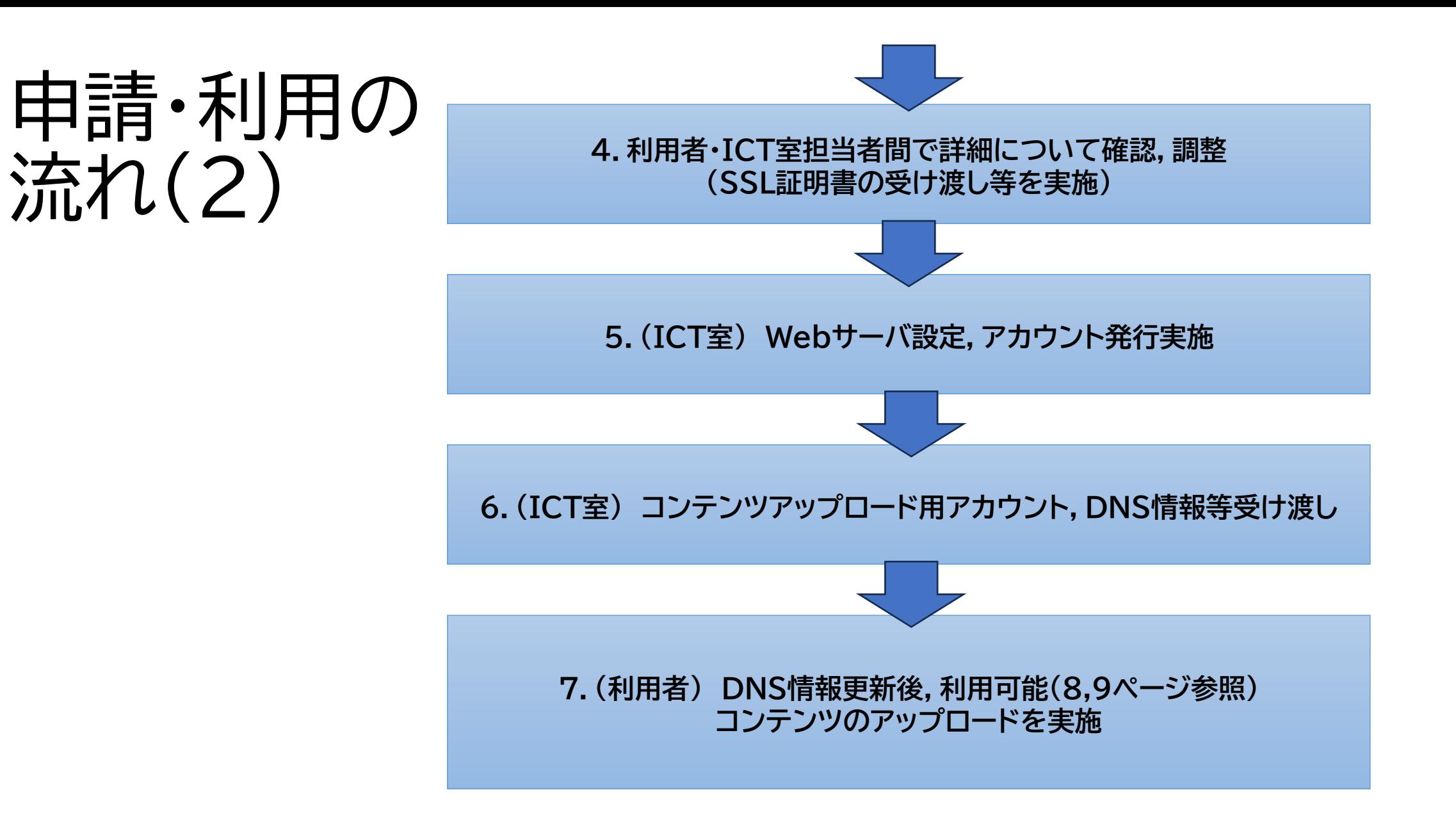

- **1.公開するホスト名決定**
- 情報統括本部に**申請済みのサブドメイン上のホスト名**が利用可能です 「xyz.subdomain.kyutech.ac.jp」のような形式

### • **ホスト名決定・DNSへの登録は,利用者側にて**実施ください

- 各サブドメインの情報システムセキュリティ管理者へご相談ください
- 情報セキュリティ責任者等名簿(教職員のみ閲覧可能) **https://gw.jimu.kyutech.ac.jp/cgi-bin/cbgrn/grn.cgi/cabinet/index?hid=4584**

### **2.対応するSSL証明書発行**

#### • 利用可能なSSL証明書

- **UPKI電子証明書**を原則ご利用ください
- 民間の認証局が発行した証明書も利用可能
- **証明書発行手続きは,利用者側にて**実施ください

• UPKI電子証明書発行サービス(学内専用)

**https://gw.jimu.kyutech.ac.jp/cgi-bin/cbgrn/grn.cgi/bulletin/view?cid=77&aid=6566**

**7.(利用者) コンテンツのアップロード**

#### **Webコンテンツについて**

- 公開可能なWebコンテンツ
	- **Static htmlで構成したWebサイト**に対応
	- .htaccess配置可能
- アップロード方法
	- 利用者毎にWeb公開領域への **アップロード用アカウント(専用ID,パスワード)を発行**いたします
- **SFTP, FTP over SSL**によるアップロードが可能です
	- https://help.sakura.ad.jp/rs/2216/#heading-2

### **7.(利用者) コンテンツのアップロード**

#### • **SFTP, FTP over SSL**によるアップロード

• WinSCPでの設定例

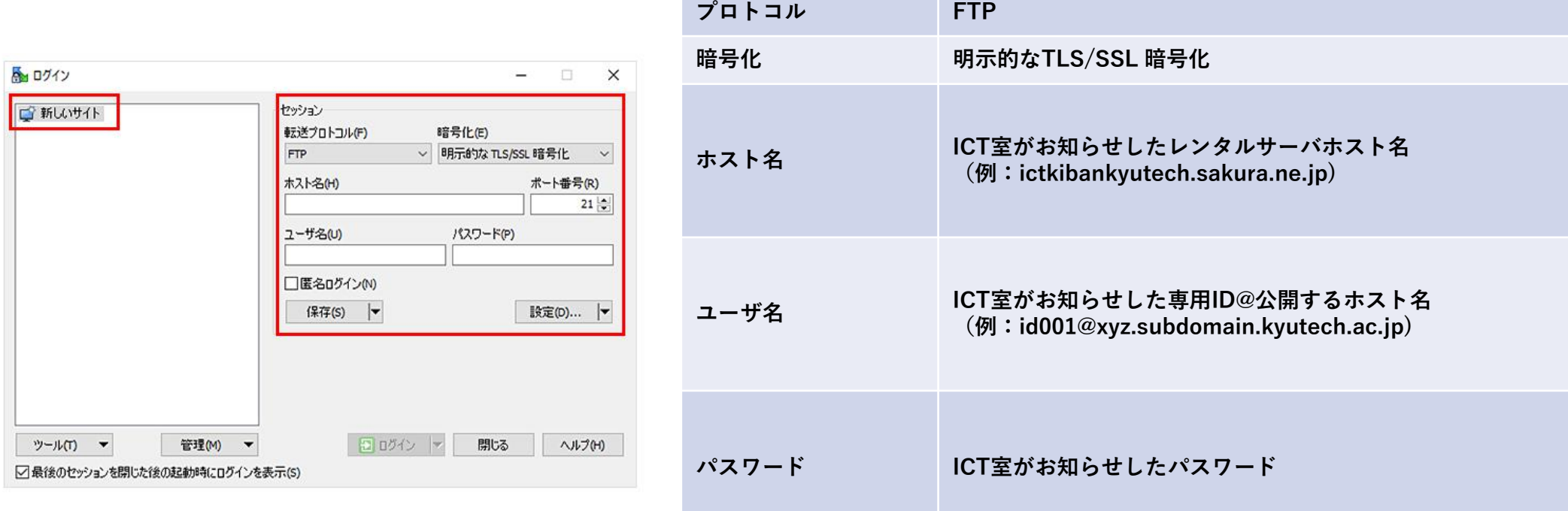

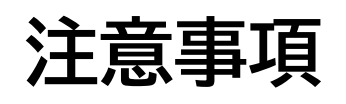

- サービスは学外のパブリッククラウド上で稼働するため, **学内限定の情報公開には不適**となります
- cgi,PHP等の**スクリプト言語については,** ファイアウォールにより遮断される可能性があります
- .htaccessによる**適切なアクセス制限を実施してください**
- パブリッククラウド上の記憶域は他の利用者と共有となるため, **コンテンツ容量は10GB以内を目安としてください**